# Краткое руководство

# Зарядка аккумулятора

Этот портативный DVD-плеер оснащен встроенным литиевым аккумулятором, который обеспечивает питание устройства, когда вы в пути.

**1** Переместите выключатель **POWER** в позицию **OFF** (зарядка аккумулятора DVD-плеера возможна только в режиме отключения питания).

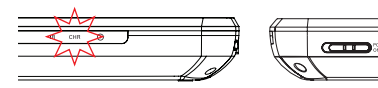

- **2** Чтобы начать зарядку проигрывателя, подключите прилагаемый шнур адаптера электропитания (или автомобильного адаптера) к проигрывателю и к сети переменного тока (или к выходу прикуривателя автомобиля).
	- ➜ Индикатор **CHR** загорится красным цветом.
	- ➜ После полной зарядки аккумулятора индикатор выключается.
- **3** Отсоедините шнур адаптера электропитания (или автомобильного адаптера), когда индикатор CHR выключится.

#### *Примечание:*

*– Также можно подключить прилагаемый шнур адаптера (или автомобильного адаптера) к плееру и сети переменного тока (или к выходу прикуривателя автомобиля) напрямую, если это возможно.*

## Использование плеера (воспроизведение диска)

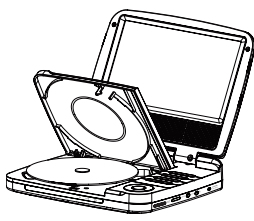

- **1** Откройте крышку проигрывателя.
- **2** Переместите переключатель **POWER** в положение **ON** для включения DVD-плеера.
	- → Индикатор 1 начнет светиться красным цветом.
- **3** Передвиньте переключатель **OPEN** на плеере.
- **4** Удалите защитную карту (если она имеется) и загрузите диск этикеткой вверх.
- **5** Закройте крышку отсека для дисков.
	- ➜ Воспроизведение начнется автоматически. Если оно не началось, нажмите  $\blacktriangleright$ II.
- **6** Для остановки воспроизведения нажмите кнопку .

## *Примечание:*

- *Во время воспроизведения можно:*
- *Нажать OPTION, чтобы выбрать параметры воспроизведения: аудио, субтитры, повтор и отображение времени.*
- *Нажать , чтобы отрегулировать яркость или подсветку экрана в зависимости от освещения.*

## Использование плеера (разъем AV OUT)

### **Подключение дополнительного оборудования (например, телевизора)**

- **1** Подключите разъем AV OUT плеера к видео- и аудиоразъемам телевизора, как показано далее.
- **2** Включите телевизор и настройте его на соответствующий видеоканал.
	- ➜ В случае необходимости обратитесь к руководству пользователя телевизора. (Если у телевизора отсутствуют аудио- и видеовходы, потребуется приобрести модулятор высоких радиочастот. Обратитесь к поставщику.)

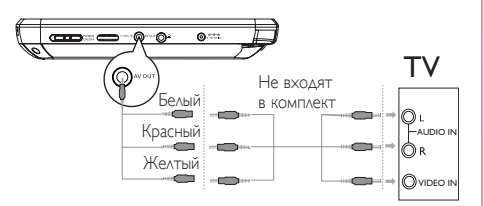

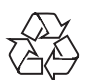